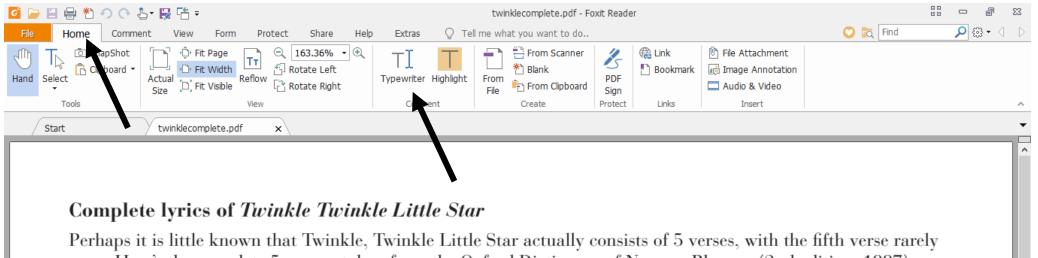

sung. Here's the complete 5 verses, taken from the Oxford Dictionary of Nursery Rhymes (2nd edition, 1997), with the repetition of the first two lines added to fit the melody.

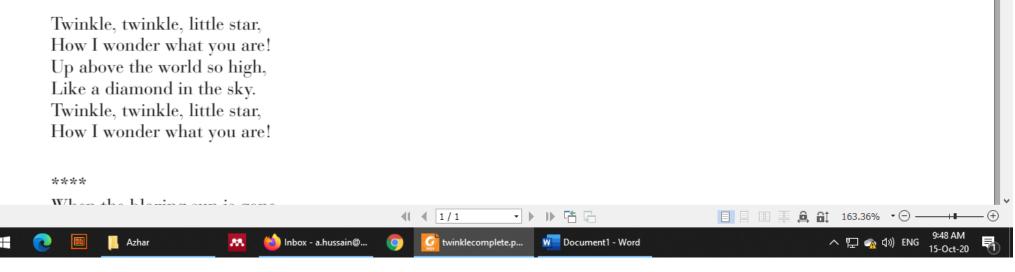

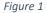

- To Insert the marks on sheet, go to the Home Tab and click on Typewriter Icon (Figure 1).
- Cursor will be changed from Arrow to Text.
- Click on page where **Marking** is required.

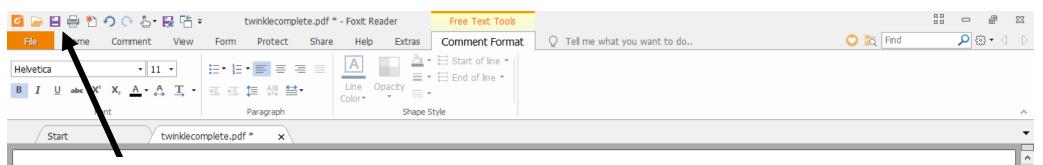

Save Icon

## Complete lyrics of Twinkle Twinkle Little Star

Perhaps it is little known that Twinkle, Twinkle Little Star actually consists of 5 verses, with the fifth verse rarely sung. Here's the complete 5 verses, taken from the Oxford Dictionary of Nursery Rhymes (2nd edition, 1997), with the repetition of the first two lines added to fit the melody.

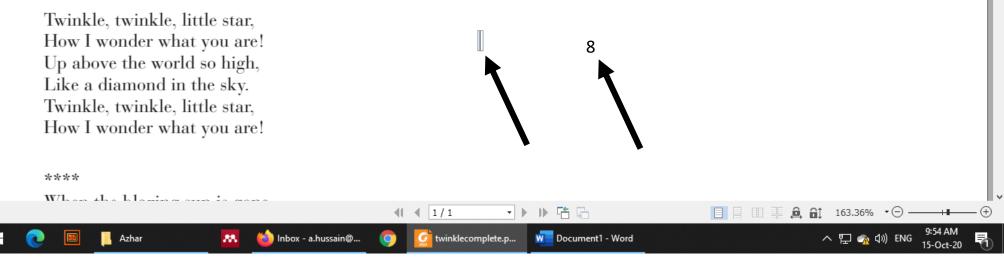

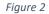

- Typing cursor is now ready to type. Insert the Marks and Save the documents by Pressing Save Icon OR by pressing Ctrl+S keys (Figure 2).
- Now, click on **Comments** Tab and Select the **Oval** Icon (Figure 3).
- Circle the given marks by Oval Icon (Figure 3).

| 🖸 📄 🖶 🐮 🥠 🔿 🚡 🔛 🖆 =                                                                                                    |                                                                                            | twinklecomplete.pdf - Foxit Reader                                                                                                    | 23 🖷 🗆 <sup>6.3</sup>                                       |  |  |  |
|----------------------------------------------------------------------------------------------------|--------------------------------------------------------------------------------------------|----------------------------------------------------------------------------------------------------|-------------------------------------------------------------|--|--|--|
| File Home Comment View Form                                                                                                    | Protect Share Help Extras Q                                                                | all me what you want to do                                                                                                    | 🙄 🕅 Find 🔎 🥨 ד 🖉 🗅                                          |  |  |  |
| $\begin{array}{c c} \textcircled{\begin{tabular}{c}} Hand \\ \hline T_k \ Select \\ \hline \hline \\ \hline \\ \hline \\ \hline \\ \hline \\ \hline \\ \hline \\ \hline \\ \hline $ | r Callout □ ○ ☆ Pencil<br>Textbox ○<br>↑ Callout ○ ↑ ↓ Pencil<br>↑ Eraser Area<br>Highligh | Image: Distance       Image: Distance       Image: Distance         Image: Distance       Image: Distance       Image: Distance         Image: Distance       Image: Distance       Image: Distance <t< td=""><td>[ॄ Comments ▼<br/>「Ţ Popup Notes ▼<br/>  ☑ Keep Tool Selected</td></t<> | [ॄ Comments ▼<br>「Ţ Popup Notes ▼<br>  ☑ Keep Tool Selected |  |  |  |
| Tools Text Markup Pin Type                                                                                                    | pewriter Drawing                                                                           | Measure Stamps Manage Con                                                                                                    | nments ^                                                    |  |  |  |
| Start twinklecomplete.pdf x                                                                                                    |                                                                                            |                                                                                                    |                                                             |  |  |  |

## Complete lyrics of Twinkle Twinkle Little Star

Perhaps it is little known that Twinkle, Twinkle Little Star actually consists of 5 verses, with the fifth verse rarely sung. Here's the complete 5 verses, taken from the Oxford Dictionary of Nursery Rhymes (2nd edition, 1997), with the repetition of the first two lines added to fit the melody.

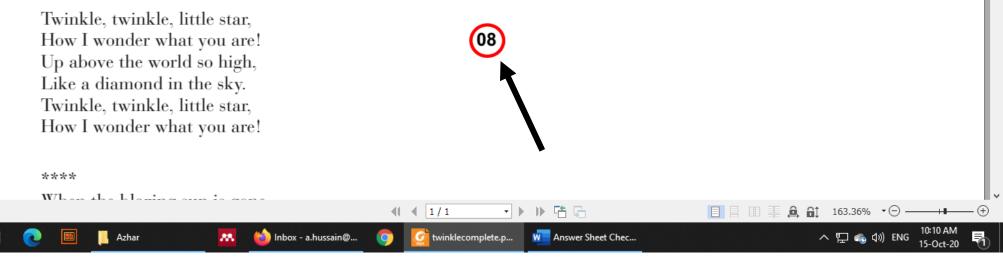

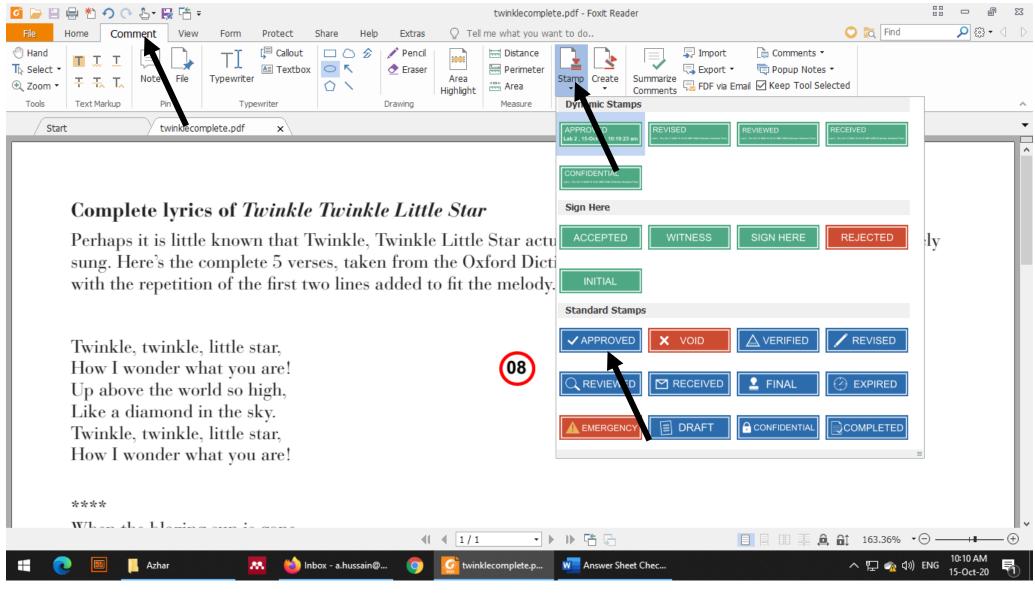

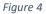

- Click on Comments Tab and Select the Stamp Icon
- Select the required **Stamp** and then place it page where desired (Figure 4).
- Selected **stamp** is now added to document (Figure 5)

| 🖸 📄 🗄 🖶 わ 🔿 🖓 🔓 🖬 न                                                                                                    |                                  | t                     | twinklecomplete.pdf * - Foxit Reader |                                                                                                    | 23 🖻 🗆 🖏           |  |
|----------------------------------------------------------------------------------------------------|----------------------------------|-----------------------|--------------------------------------|----------------------------------------------------------------------------------------------------|--------------------|--|
| File Home Comment View Form                                                                                                    | Protect Share                    | Help Extras Q Tell me | e what you want to do                | C                                                                                                    | ) 🍖 Find 🔎 🏵 🔹 🖉 🕑 |  |
| ● Hand       The Select →       ⊕ Zoom →         The Select →         The Select → <td>Callout □ ℃<br/>Textbox ○<br/>iter</td> <td>K 🔄 Eraser</td> <td>Perimeter L L</td> <td>Import     □ Comments ▼       Import     □ Comments ▼       Import     □ Popup Notes ▼       Import     □ Keep Tool Selected</td> <td></td> | Callout □ ℃<br>Textbox ○<br>iter | K 🔄 Eraser            | Perimeter L L                        | Import     □ Comments ▼       Import     □ Comments ▼       Import     □ Popup Notes ▼       Import     □ Keep Tool Selected |                    |  |
| Tools Text Markup Pin                                                                                                    | Typewriter                       | Drawing               | Measure Stamps                       | Manage Comments                                                                                                    | ~                  |  |
| Start twinklecomplete.pdf * x                                                                                                    |                                  |                       |                                      |                                                                                                    |                    |  |

## Complete lyrics of Twinkle Twinkle Little Star

Perhaps it is little known that Twinkle, Twinkle Little Star actually consists of 5 verses, with the fifth verse rarely sung. Here's the complete 5 verses, taken from the Oxford Dictionary of Nursery Rhymes (2nd edition, 1997), with the repetition of the first two lines added to fit the melody.

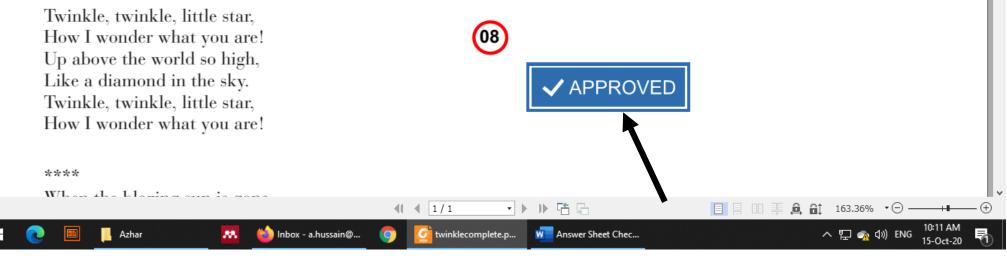